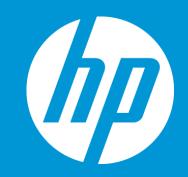

## September 2018

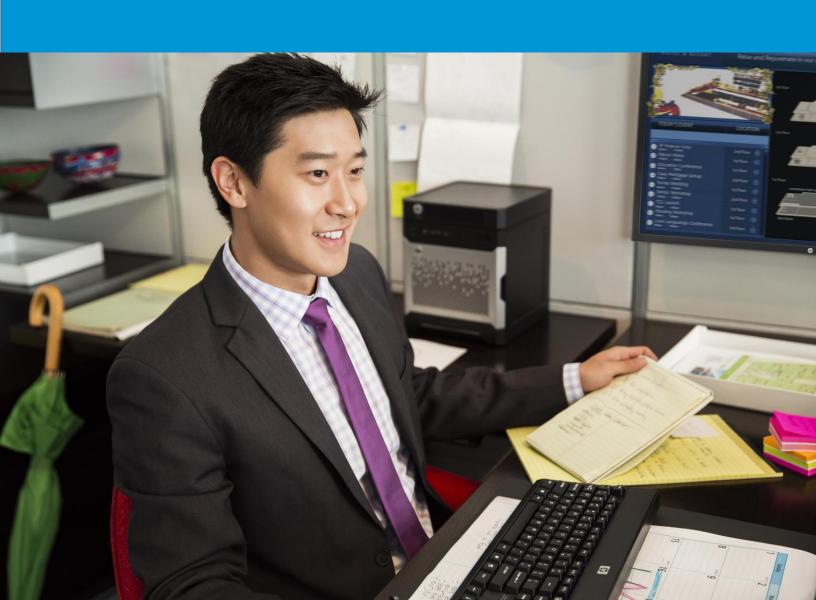

Project Managers can run a number of standard reports. These reports are now available in the following formats:

- CSV (Comma Separated Values)
- Microsoft Excel
- HTML
- PDF (Portable Document Format)
- Microsoft Word

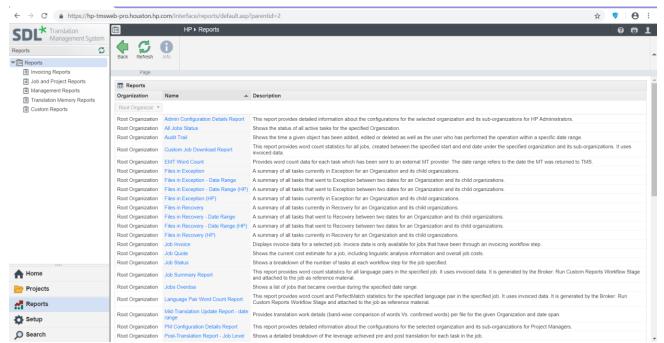

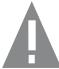

Reports are available via the Reports navigation button. Contact the ETMA Service Desk, by open a ticket at: <a href="http://hpetma.freshdesk.com/support/home">http://hpetma.freshdesk.com/support/home</a>. if you do not see the reports navigation button.

## Run a report

- 1. Click the **Reports** navigation button.
- 2. Click the type of report you want to access (from the left navigation tree).
- 3. In the Reports page, click the name of the report you wish to generate.

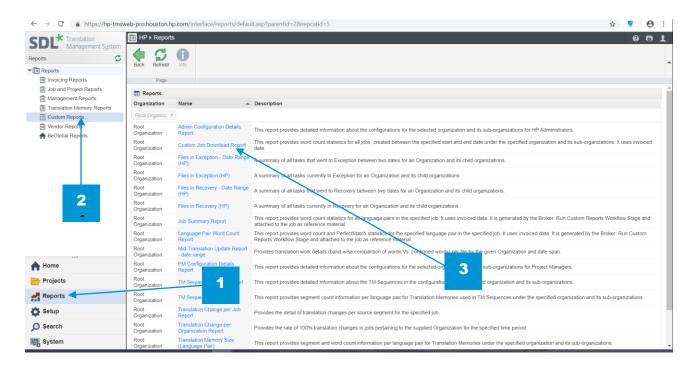

- 4. Select a report format from the drop-down menu:
- 5. Click the **Submit** button.

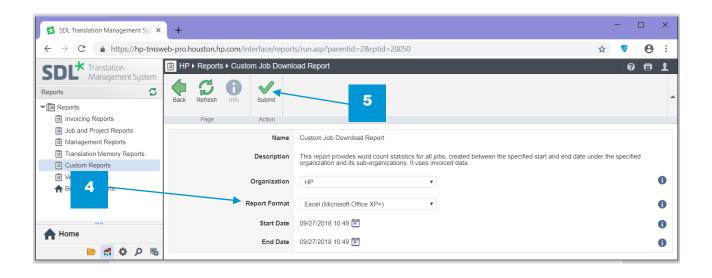

ETMA creates a link to download or open the report. Click the link to continue.

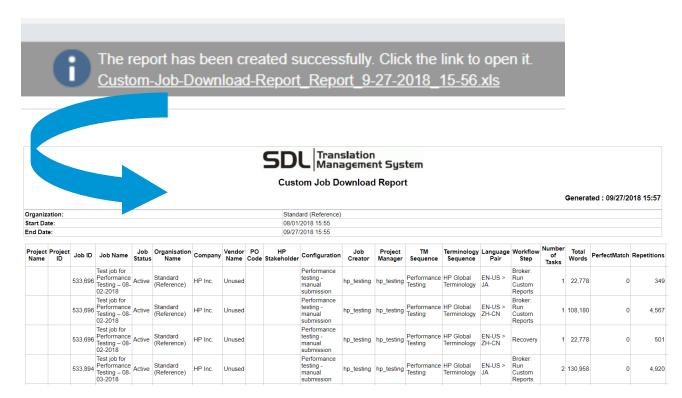

## **Report Types**

**Invoicing Reports** 

| Job invoice     | Displays invoice data for a selected job. Invoice data is only available for jobs that have been through an invoicing workflow stage. |
|-----------------|----------------------------------------------------------------------------------------------------|
| Job quote       | Shows the current cost estimate for a job, including linguistic analysis information and overall job costs.                           |
| Project invoice | Shows the Invoice information for a selected project. This report is produced using invoice data.                                     |

Job and Project Reports

| All Jobs Status                          | Shows the status of all active tasks for the specified Organization.                   |
|------------------------------------------|----------------------------------------------------------------------------------------|
| Job Status                               | Shows a breakdown of the number of tasks at each workflow stage for the job specified. |
| Job Overdue                              | Shows a list of jobs that became overdue during the specified date range.              |
| QA Check Failed –<br>Date Range          | Shows QA checks that have failed for all jobs in a specific date range                 |
| QA Check Failed – Job                    | Shows QA checks that have failed for a specific job.                                   |
| Reviewer Grading -<br>Organization Level | Details of the translation quality review results by organization.                     |
| Reviewer Grading -<br>Task Level         | Details of the translation quality review results.                                     |

| Terminated Reason | Shows the terminated job reason.                                 |
|-------------------|------------------------------------------------------------------|
| Word Count        | Shows word counts for a given job including banding leverage per |
|                   | file/per language with a total per language.                     |

Management Reports

| Management Reports   |                                                                                                |
|----------------------|------------------------------------------------------------------------------------------------|
| Files in Exception   | A summary of all tasks currently in Exception for an Organization and its child organizations. |
| Files in Exception – | A summary of all tasks that went to Exception between two dates for an                         |
| Date range           | Organization and its child organizations.                                                      |
| Files in Recovery    | A summary of all tasks currently in Recovery for an Organization and its                       |
|                      | child organizations.                                                                           |
| Files in Recovery –  | A summary of all tasks that went to Recovery between two dates for an                          |
| Date range           | Organization and its child organizations.                                                      |
| Product Cycle        | Shows the time tasks have been at various human stages for jobs within                         |
|                      | a specific date range.                                                                         |
| Recovery and         | A summary of how many tasks have been to Recovery and Exception                                |
| Exception Summary    | within a given date range.                                                                     |
| Task History         | Shows the date and time that tasks started each human stage for a                              |
|                      | specific date range.                                                                           |
| Translation History  | Shows the history of the translation.                                                          |
| Translation Memory   | Shows the translation memory leverage and savings per target language                          |
| Savings              | for a selected Organization. The data is based on invoice data for jobs                        |
|                      | which have been created between a specific date range and that have                            |
|                      | passed the Complete Invoice workflow stage.                                                    |
| Translation Summary  | Shows the translation summary statistics for each target language. This                        |
| by Language          | report is produced using invoice data.                                                         |
| User Work History    | Shows which users were responsible for a given workflow stage within a                         |
|                      | specific date range.                                                                           |
| Vendor Summary       | Shows the list of all vendors for the specified Organization.                                  |

**Translation Memory Reports** 

| TM Segments Created          | Shows the time tasks have been at various human stages for jobs within a specific date range. |
|------------------------------|-----------------------------------------------------------------------------------------------|
| TM Segments Created and Used | Shows the translation memory segments created and used between the two selected dates.        |
| Translation Memory<br>Size   | Shows the segment and word count information per language for a selected translation memory.  |

**Custom Reports** 

| Admin Configuration<br>Details | This report provides detailed information about the configurations for the selected organization and its sub-organizations for HP Administrators.                                                                              |
|--------------------------------|----------------------------------------------------------------------------------------------------|
| Custom Job Download            | This report provides word count statistics for all jobs, created between the specified start and end date under the specified organization and its sub-organizations. It uses invoiced data.                                   |
| Job Summary Report             | This report provides word count statistics for all language pairs in the specified job. It uses invoiced data. It is generated by the Broker: Run Custom Reports workflow stage and attached to the job as reference material. |

| Language Pair Word<br>Count Report         | This report provides word count and PerfectMatch statistics for the specified language pair in the specified job. It uses invoiced data. It is generated by the Broker: Run Custom Reports workflow stage and attached to the job as reference material. |
|--------------------------------------------|----------------------------------------------------------------------------------------------------|
| PM Configuration<br>Details Report         | This report provides detailed information about the configurations for the selected organization and its sub-organizations for Project Managers.                                                                                                    |
| TM Sequence Details<br>Report              | This report provides detailed information about the TM Sequences in the configurations for the selected organization and its suborganizations.                                                                                                    |
| TM Sequence Size<br>Report                 | This report provides segment count information per language pair for Translation Memories used in TM Sequences under the specified organization and its sub-organizations.                                                                               |
| Translation Memory<br>Size (Language Pair) | This report provides segment and word count information per language pair for Translation Memories under the specified organization and its sub-organizations.                                                                                           |
| Workflow Details                           | This report provides detailed information about the workflows and workflow templates for the selected organization and its suborganizations.                                                                                                    |
| Workflow Stage<br>Duration Report          | Provides the detailed information about the workflow stages start and end time for all jobs under the selected organization and its suborganizations.                                                                                                    |

## Vendor Reports

| Vendor Invoice    | Shows the Invoice information for a selected vendor. This report is                                           |
|-------------------|----------------------------------------------------------------------------------------------------|
|                   | produced using invoice data.                                                                                  |
| Vendor Job Status | Shows a breakdown of the number of tasks at each workflow stage for the vendor specified.                     |
| Vendor Word Count | Shows word counts for a given job including banding leverage per file/per language with a total per language. |